## **Informatik 1 für Regenerative Energien**

**Klausur vom 7. Juli 2014: Lösungen**

[Jörn Loviscach](mailto:jl@j3L7h.de)

Versionsstand: 7. Juli 2014, 16:37

This work is licensed under the Creative Commons Attribution-NonCommercial-ShareAlike 3.0 Germany License. To view a copy of this<br>license, visit<http://creativecommons.org/licenses/by-nc-sa/3.0/de/> or send a letter to Crea

1. 13 ist  $00001101_2$  und −6 ist 11111010<sub>2</sub>. 00001101

+11111010 1 1 1 1 1 00000111

2.  $\sim$ a ist 0x5E, a&b ist 0x21, a $\sim$ b ist 0x94.

```
3. ((a \frac{1}{2} 10) != 3) || ((! c) && ((b / 100) <= 1))
   \frac{3}{\sqrt{3}} false \frac{1}{\sqrt{3}}______false____ ______true_____
                         _________false____________
                     false
```

```
4. bool istSchnapszahl(unsigned int z)
  {
    if(z < 10) // < statt >
    {
     return false;
    }
    int letzteZiffer = z % 10; // % statt /
    while(z > 0)
    {
      if(z \frac{1}{2} 10 != letzteZiffer) // != statt ==
       {
        return false;
      }
      z /= 10;
    }
    return true;
  }
```

```
#include <math.h>
double berechneMaximalenAbstand(Punkt punkte[], int anzahl)
{
  double maxAbst = 0.0;
  for(int i = 0; i < anzahl; i++)
  {
    double x = punkte[i].x;double y = punkte[i].y;
    double abst = sqrt(x*x + y*y);
    if(abst > maxAbst)
    {
      maxAbst = abst;}
  }
  return maxAbst;
}
```

```
6.
```
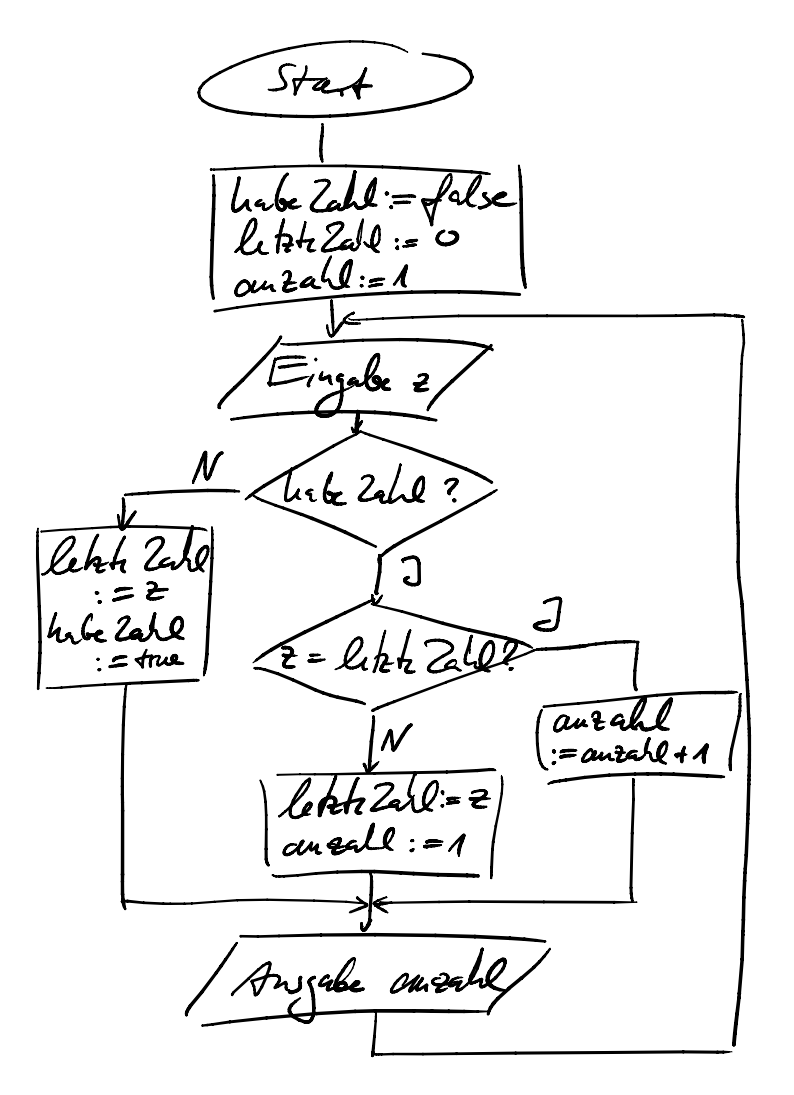

## 7. Zum Beispiel so:

```
bool pruefeEMailAdresse(char s[])
{
  bool habeAt = false;
  bool habePunktNachAt = false;
  for(int i = 0; s[i] != 0; i++)
  {
    if(s[i] == '@')
    {
      if(habeAt) // ein zweites @ gefunden
      {
        return false;
      }
      habeAt = true;}
    else if(habeAt &s[i] == '.')
    {
      habePunktNachAt = true;
    }
  }
  return habePunktNachAt;
}
```
## 8. *Das erste* if *wird durch die beiden* if *darin überflüssig!*

```
switch(x)
{
case 5:
  y = 7;break;
case 9:
  y++;break;
case 3:
  y = 2;break;
}
```
9. 9

*Es ist nicht das Ergebnis der Funktion gefragt, sondern der Wert von a!*

```
10. 7, 0, 6
11. 256, −1
12. int f_{\text{neu}}(int a){
   return 13;
    }
```